# **Prácticas de Física Grados en Ingeniería Informática**

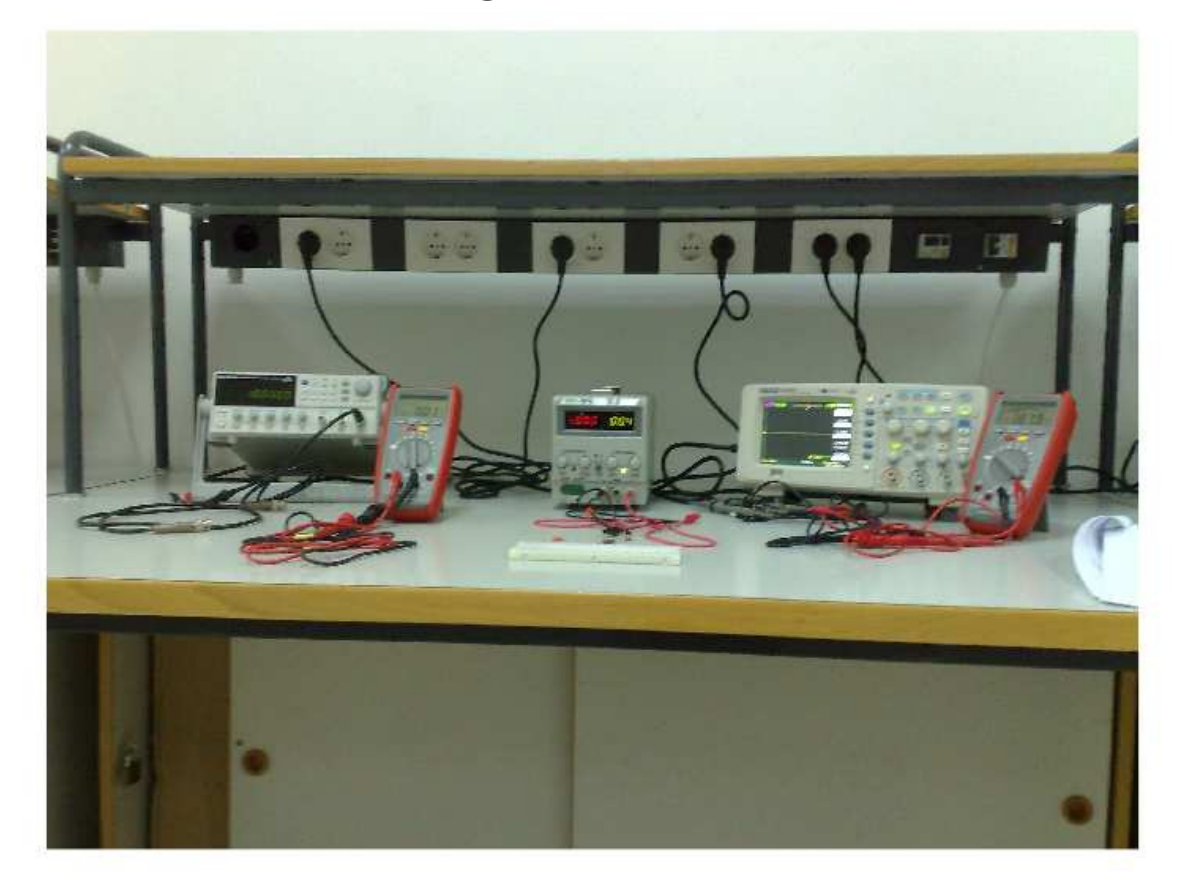

# E.T.S. de INGENIERÍA INFORMÁTICA

Departamento de Física Aplicada I

Universidad de Sevilla

# **Índice general**

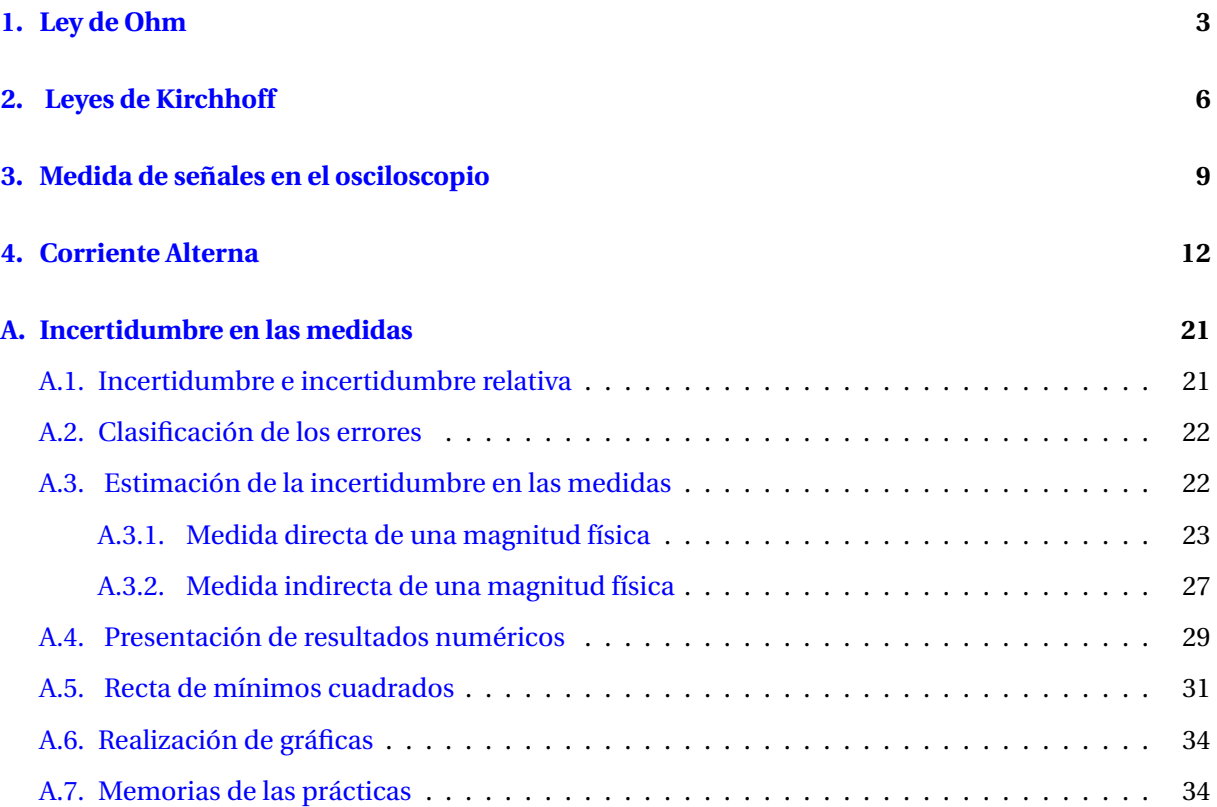

3 de octubre de 2017

### <span id="page-2-0"></span>**Práctica 1**

# **Ley de Ohm**

#### **Conceptos implicados**

Corriente eléctrica, diferencia de potencial, ley de Ohm, fuerza electromotriz.

#### **Principios físicos**

- *Corriente eléctrica*. Es el movimiento de cargas en un conductor debido al empuje de un campo eléctrico aplicado. La corriente eléctrica se mide por su intensidad, *I*, definida como la carga que atraviesa la sección del conductor por unidad de tiempo. La unidad de *I* en el sistema internacional es el **amperio** (A). La intensidad se mide con el amperímetro. Para medir la intensidad que pasa por cierta rama de un circuito debemos "cortar" esa rama e insertar el amperímetro en ese punto de corte de modo que la corriente de la rama pase ahora por el aparato de medida. En términos de circuitos esto quiere decir que el amparímetro debe ir siempre conectado **en serie**.
- *Diferencia de potencial*. El campo eléctrico que da lugar al movimiento de cargas en un circuito tiene asociado una diferencia de potencial. Así, la diferencia de potencial entre dos puntos cualesquiera del circuito será el trabajo por unidad de carga realizado por el campo entre esos puntos. La unidad del potencial en el sistema internacional es el **voltio** (V). La diferencia de potencial entre dos puntos, también llamada caída de potencial o tensión, se mide con el voltímetro. Para medir la diferencia de potencial entre dos puntos *A* y *B* debemos colocar el polo positivo del voltímetro en el punto *A* y el negativo en el punto *B* sin hacer ningún otro cambio en el circuito. Desde un punto de vista circuital esto quiere decir que el voltímetro va conectado **en paralelo**.
- *Ley de Ohm*. Esta es la ley más básica para el análisis de circuitos. De acuerdo con dicha ley, la relación que existe entre la diferencia de potencial, *V* , medida en los extremos de un conductor y la intensidad que pasa por él es lineal: *V* = *IR*, donde el parámetro *R*, denominado **resistencia**, indica la "resistencia" que ofrece el conductor al paso de la corriente. La resistencia de una determinado conductor depende del tipo de material utilizado, de su geometría así como de la temperatura de trabajo. La unidad de la resistencia en el sistema internacional es el **ohmio** (Ω).
- *Batería* (*o pila*). Es un elemento capaz de transformar energía *química* en energía eléctrica. Las baterías son capaces de mantener una diferencia de potencial constante entre sus bornes dando lugar así al campo que ha de mover las cargas a lo largo del circuito. La diferencia de potencial entre los bornes de una batería se denomina su **fuerza electromotriz** (fem) y se mide en voltios.

Dicha fem será pues la energía que la batería comunica a la unidad de carga para recorrer el circuito. Las baterías reales tiene ciertas pérdidas en su interior que pueden modelarse mediante una resistencia interna.

#### **Objetivos**

- **1**. Manejo de los polímetros y de la regleta
- **2**. Verificación de la ley de Ohm

#### **MONTAJE Y REALIZACIÓN**

NOTA: El objetivo de este apartado consiste en tomar las medidas que se detallan en la Hoja de trabajo y responder a las cuestiones que allí se formulan.

#### **I. Manejo de los polímetros y de la regleta.**

En este primer apartado, siguiendo las indicaciones del profesor, mediremos el valor de dos resistencias utilizando el polímetro y compararemos el valor medido con el nominal indicado por el código de colores de las resistencias. También aprenderemos a utilizar la regleta (*test board*) para montar circuitos así como la forma adecuada de utilizar los polímetros para que funcionen como amperímetros o como voltímetros.

- **1**. Utilizando la resistencia que le indiquen deduzca mediante el código de colores su valor y su incertidumbre expandida. Para determinar su incertidumbre la identificaremos con el valor de su *tolerancia*, que viene dada por el anillo dorado o plateado de la resistencia (éste indica el porcentaje de tolerancia según el fabricante de la resistencia). **Tome nota de dichos valores**. Este será el valor nominal de la resistencia con su incertidumbre.
- **2**. Utilizando el polímetro, mida el valor experimental de la resistencia antes utilizada. **Apunte dicho valor junto con su incertidumbre** dado por la resolución del polímetro [la resolución proporciona la incertidumbre en una medida directa, como se indica en la Sección [A.3.1,](#page-22-0) expresión [\(A.15\)](#page-25-0)]. Este será el valor medido experimentalmente con su correspondiente incertidumbre.
- **3**. Utilizando ahora la regleta y la resistencia de 560 Ω (salvo que el profesor le indique otra resistencia), **proceda a montar el circuito** indicado en la Fig. [1.1.](#page-4-0) El objetivo es ser capaz de colocar adecuadamente el voltímetro y el amperímetro. NO ENCIENDA LA FUENTE hasta que el profesor dé el visto bueno al circuito a fin de no dañar los polímetros. Deje el circuito montado pues le servirá para el apartado siguiente.

#### **II. Verificación de la ley de Ohm**

En este apartado tomaremos varios valores de la tensión e intensidad en una resistencia y verificaremos que se cumple la ley de Ohm. Para ello se realizará la recta de regresión para los valore medidos (ajuste por mínimos cuadrados) a fin de verificar que existe una proporcionalidad entre la tensión y la intensidad.

**1**. En el circuito de la Fig[.1.1,](#page-4-0) montado ya en el apartado anterior, se muestra la resistencia *R* = 560 Ω conectada a un fuente de tensión continua. El voltímetro medirá la tensión, *V* , entre los extremos de la resistencia. Mediante un amperímetro conectado en serie se medirá la intensidad, *I* (en mA), que atraviesa la resistencia.

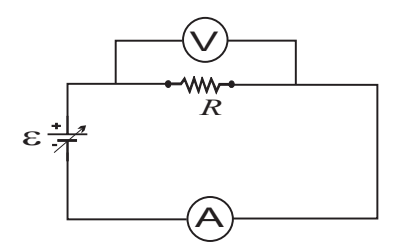

<span id="page-4-0"></span>FIGURA 1.1: Montaje para medir la tensión e intensidad en una resistencia.

**2**. Variando el control de amplitud del generador desde aproximadamente 7 V hasta valores cercanos a 1 V (no use valores mayores de 7 V para evitar que se caliente en exceso la resistencia), **tome nota en una tabla de 10 pares de valores** de *V* e *I* con sus correspondientes unidades.

### <span id="page-5-0"></span>**Práctica 2**

# **Leyes de Kirchhoff**

#### **Conceptos implicados**

Asociación de resistencias, leyes de Kirchhoff.

#### **Principios físicos**

- *Asociación de resistencias*. Una asociación de resistencias es la interconexión de varias resistencias entre dos terminales de acceso. Una vez conectadas, se define la tensión en la asociación como la existente entre dichos terminales y la intensidad como la que entra por un terminal (terminal de entrada). Esta intensidad será igual a la que sale por el otro terminal (terminal de salida) por el principio de conservación de la carga.
- *Resistencia equivalente*. Se define como resistencia equivalente de una asociación de resistencias respecto a dos terminales *A* y *B* a aquella resistencia que para igual valor de la tensión que la existente entre los terminales de la asociación es circulada por la misma intensidad que la que circula por dicha asociación.

Entre las asociaciones más usuales están la asociación en serie y la asociación en paralelo. En estos casos, la resistencia equivalente puede ser determinada de forma teórica por fórmulas muy sencillas que el alumno debe conocer. En otros casos más complejos (cuando la conexión global no pueda reducirse a conexiones en serie y/o paralelo), la determinación teórica de la resistencia equivalente requiere el cálculo del cociente entre la tensión entre los terminales y la intensidad que los recorre. Experimentalmente, la resistencia equivalente siempre se calcula, independientemente de la complejidad de la asociación, como el cociente entre la tensión medida entre los extremos de la asociación y la la intensidad que la circula.

- *Leyes de Kirchhoff* . Un circuito es una interconexión de distintos elementos. En esta práctica nos limitaremos a interconectar resistencias y baterías. Las corrientes y tensiones en un circuito pueden ser determinadas mediante las dos leyes de Kirchhoff:
	- Ley de las mallas: la suma de caídas de potencial a lo largo de cualquier camino cerrado (malla) del circuito es nula.
	- Ley de los nudos: la corriente total que entra en cualquier nudo (punto del circuito al cual llegan y salen varias intensidades) es igual a la que sale del mismo.

#### **Objetivos**

- **1**. Verificación de las reglas de asociación de resistencias en serie y en paralelo
- **2**. Comprobación de las leyes de Kirchhoff

#### **MONTAJE Y REALIZACIÓN**

NOTA: El objetivo de este apartado consiste en tomar las medidas que se detallan en la Hoja de trabajo y responder a las cuestiones que allí se formulan.

#### **I. Verificación de la reglas de asociación de resistencias en serie y paralelo**

En este punto calcularemos experimentalmente el valor de la resistencia equivalente a la asociación de dos resistencia conectadas tanto en serie como en paralelo. De acuerdo con la definición de resistencia equivalente, *R*equiv, de cualquier asociación (serie, paralelo u otras), su valor puede calcularse experimentalmente como el cociente entre la tensión, *V*, entre los extremos de la asociación y la intensidad, *I*, que circula por la misma,

$$
R_{\text{equiv}} = \frac{V}{I} \, .
$$

Así, una vez calculados los valores experimentales de la resistencia equivalente en las asociaciones en serie y paralelo, los compararemos con los obtenidos teóricamente utilizando la fórmula de asociación correspondiente en cada caso.

#### **1**. ASOCIACIÓN EN SERIE

Tome dos resistencias,  $R_1 = 560 \Omega$  y  $R_2 = 750 \Omega$ , y tome nota de sus valores junto con sus respectivas tolerancias. Monte el circuito serie de la Fig. [2.1\(a\).](#page-7-0) Fije un valor de aproximadamente 4 V o menor para la tensión entre los extremos de la asociación y anote el valor de dicha tensión indicado por el voltímetro junto con su incertidumbre asociada a la resolución del voltímetro (ver Sección [A.3.1,](#page-22-0) expresión [\(A.15\)](#page-25-0)). Anote también el valor de la intensidad indicado por el amperímetro, junto con su incertidumbre dada por su resolución. *No es necesario tomar más parejas de medidas*.

#### **2**. ASOCIACIÓN EN PARALELO

Utilizando las mismas resistencias del apartado anterior, monte el circuito paralelo de la Fig. [2.1\(b\).](#page-7-1) Fije un valor de aproximadamente 4 V o menor para la tensión entre los extremos de la asociación y anote nuevamente la tensión e intensidad con sus correspondientes incertidumbres asociadas (como hizo en el apartado anterior). Recuerde que no son necesarias más medidas.

#### **II. Comprobación de las leyes de Kirchhoff**

En este punto comprobaremos que se cumplen las dos leyes de Kirchhoff midiendo las tensiones en una malla y las intensidades en un nudo de un circuito.

**1**. Monte el circuito de la Fig. [2.2.](#page-7-2) Puede usar otras resistencias diferentes si no dispone de las indicadas o si así se lo indicase el profesor. A fin de facilitar la posterior colocación del amperímetro, los puntos *A*, *E* y *F* deben unirse con el punto *N* mediante el *uso de tres cables* (no usando las conexiones internas de la regleta).

<span id="page-7-0"></span>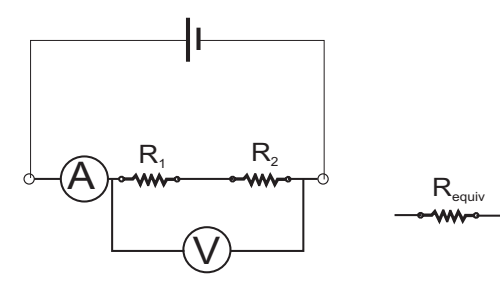

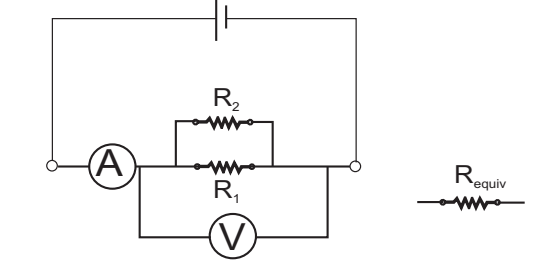

<span id="page-7-2"></span>(a) Asociación en serie de dos resistencias.

<span id="page-7-1"></span>(b) Asociación en paralelo de dos resistencias.

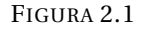

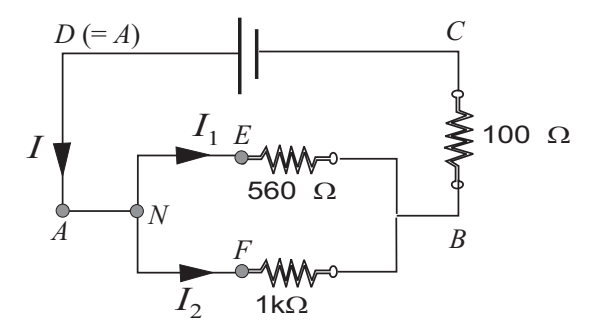

FIGURA 2.2: Circuito para verificar las leyes de Kirchhoff. Los puntos D y A son eléctricamente equivalentes al estar unidos por un cable, esto es,  $V_{DA} = 0$ V.

**2**. Mida las diferencias de potencial *VAB* , *VBC* y *VCD* con ayuda del voltímetro. Apunte las valores obtenidos con su signo y la incertidumbre expandida correspondiente dada por la sensibilidad del voltímetro.

*Aviso*: Asegúrese de conectar el voltímetro con la polaridad adecuada de forma que mida las tensiones que se piden; en caso contrario obtendría el signo de la tensión incorrectamente.

**3**. Tome ahora nota de las intensidades con su incertidumbre expandida (relacionada con la sensibilidad del amperímetro). Para medir la intensidad *I* que llega al nudo *N* sustituya el cable *A* → *N* por el amperímetro. Para medir *I*1, coloque de nuevo el cable *A* → *N* y sustituya ahora el cable *N* → *E* por el amperímetro. Finalmente, para medir *I*<sup>2</sup> coloque de nuevo el cable *N* → *E* y sustituya el cable *N* → *F* por el amperímetro.

### <span id="page-8-0"></span>**Práctica 3**

## **Medida de señales en el osciloscopio**

#### **Conceptos Implicados**

Corriente variable en el tiempo: señales periódicas y señales armónicas. Fasores.

#### **Principios físicos**

- *Señales periódicas*. Son aquellas que se repiten en el tiempo. Se denomina periodo al tiempo empleado en repetirse y frecuencia al número de repeticiones en la unidad de tiempo.
- *Señales armónicas*. Son señales periódicas tipo seno (o coseno) caracterizadas por su amplitud y frecuencia. Estas señales son de gran utilidad pues cualquier señal física real (periódica e incluso no periódica) puede expresarse como suma de señales seno y coseno de distintas frecuencias. Podría decirse que las señales armónicas constituyen una base matemática en la que pueden desarrollarse las demás señales.

#### **Objetivos**

- **1**. Medida de una señal armónica con el osciloscopio
- **2**. Medida del desfase entre dos señales armónicas

#### **MONTAJE y REALIZACIÓN**

NOTA: El objetivo de este apartado consiste en tomar las medidas que se detallan en la Hoja de trabajo y responder a las cuestiones que allí se formulan.

#### **I. Medida de una señal armónica con el osciloscopio**

En este punto se llevará a cabo un estudio teórico previo de los aspectos básicos relacionados con funciones armónicas, esto es, los conceptos de amplitud, periodo, frecuencia, fase y la forma de representarlas mediante fasores (o, equivalentemente, vectores giratorios). Tras el anterior estudio, aprenderemos el manejo básico del osciloscopio y se llevará a cabo la medida de la amplitud, periodo y frecuencia de una señal armónica de las diferentes formas que permite el osciloscopio.

- **1**. Conecte la salida de 50Ω del generador de señales periódicas al osciloscopio usando el cable adecuado. Seleccione en la fuente la forma de señal sinusoidal (armónica) y sintonice la frecuencia según indicaciones del profesor. Tome nota de la frecuencia que indica el generador.
- **2**. Visualice la señal en la pantalla del osciloscopio y mida la amplitud (*V*max, en adelante) y el periodo de la señal usando la cuadrícula de la pantalla y sabiendo los voltios por división en el eje vertical y el tiempo por división en el eje horizontal. Tome nota de los valores medidos así como de sus incertidumbres asociadas.

**Nota**. Las medidas realizadas mediante la cuadrícula están todas afectadas por una incertidumbre expandida de ±0,1 divisiones (correspondiente a la mitad de la sensibilidad de la cuadrícula de la pantalla, que es de 0.2 divisiones). Según esto, una medida de *V*max que dé 3,3 cuadros, siendo la escala vertical de 2 V/cuadro, deberá anotarse como  $V_{\text{max}} = 3.3(\pm 0.1)$ cuadros × 2V/cuadro = 6,6( $\pm$ 0.2)V.

- **3**. Repita nuevamente la medidas del periodo y de *V*max mediante el uso respectivo de los cursores verticales y horizontales que proporciona el "menú de cursores" del osciloscopio.
- **4**. Utilizando el botón *measure*, apunte los valores que proporciona el osciloscopio de forma automática para la frecuencia, periodo y V<sub>max</sub>.
- **5**. Con el fin de visualizar otras posibles señales periódicas que proporciona el generador, conmute en el generador la forma de señal a cuadrada y luego a triangular. Realice alguna medida de estas señales, aunque NO es necesario anotar ninguna de estas medidas.

#### **II. Medida del retraso entre dos señales armónicas**

En este punto se llevará a cabo un estudio del concepto de diferencia de fase entre dos señales armónicas de igual frecuencia. Aprenderemos cómo se refleja dicha diferencia de fase en la representación de las señales mediante sus fasores (o bien, vectores giratorios) así como la forma de relacionar el retraso en tiempo entre las señales con su diferencia de fase. Experimentalmente mediremos el retraso entre dos señales armónicas de un circuito mediante el uso de los dos canales del osciloscopio. Este estudio servirá también para aprender a utilizar los dos canales del osciloscopio simultáneamente.

<span id="page-9-0"></span>**1**. Monte el circuito *RC* serie de la Fig. [3.1](#page-9-0) con *R* = 1000Ω y *C* = 100nF. Utilice la salida de 50Ω del generador de señales, seleccione la forma de señal sinusoidal y fije una frecuencia de 2 kHz.

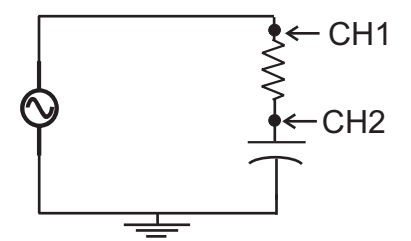

FIGURA 3.1: Circuito para medir las amplitudes de las señales *V* (*t*) (CH1) y *V<sup>C</sup>* (*t*) (CH2) y el retraso entre ellas.

**2**. Conecte el canal CH1 del osciloscopio para visualizar la tensión total, *V* (*t*), y el canal CH2 para visualizar la tensión en el condensador, *V<sup>C</sup>* (*t*).

**Aviso**. Al conectar las sondas del osciloscopio tenga en cuenta que las *puntas* de las sondas deben conectarse en los puntos indicados en la figura y que las "pinzas de cocodrilo" deben conectarse a tierra.

- **3**. Con las dos señales en pantalla, varíe el botón de amplitud del generador hasta fijar una amplitud (*V*max) entre 4 y 5 V en la señal CH1. Utilice el botón *measure* para medir dicho valor. Una vez fijada dicha amplitud, anote los valores de las amplitudes (*V*max) de ambas señales (use el botón *measure* para medirlas).
- **4**. Utilizando ahora los cursores verticales, mida el retraso, ∆*t*, del canal CH2 respecto del canal CH1 y tome nota de su valor.
- **5**. Para completar el estudio visualizaremos ahora la suma de las dos señales. Para ello pulse el botón MATH del osciloscopio y seleccione la operación suma en el menu que aparece al pulsar dicho botón. Ajuste la escala vertical de la señal suma (utilice la página 2 del citado menú) de forma que finalmente las tres señales en pantalla tengan igual escala vertical. Una vez ajustada la escala, mida con los cursores horizontales la amplitud de la señal suma y anote su valor.
- **6**. Con las tres señales anteriores en pantalla, utilizando ahora los cursores verticales, mida el retraso, ∆*t*S, del canal CH2 respecto de la señal suma y tome nota de su valor.
- **7**. Compruebe que el periodo (y, por tanto, la frecuencia) de la señal "suma" es exactamente la misma que la de los señales armónicas que han sido sumadas.
- **8**. (\*) Visualice igualmente la señal "producto" (operación ∗ en el menú MATH) y verifique que el periodo de dicha señal es la mitad del de las señales que hemos multiplicado.

### <span id="page-11-0"></span>**Práctica 4**

# **Corriente Alterna**

#### **Conceptos Implicados**

Señales alternas. Fasores. Impedancia.

#### **Principios físicos**

#### *Elementos lineales* .

Existen elementos denominados lineales, como las resistencias, condensadores y bobinas en los cuales la relación entre la tensión y la intensidad en los mismos da lugar a que sea válido el principio de superposición en el circuito. Bajo este supuesto, la tensión/intensidad total es la suma de las tensiones/intensidades calculadas suponiendo que cada una de las fuentes actuase sola.

#### *Régimen armónico* .

Denominaremos régimen armónico al que se da en un circuito cuando los generadores del circuito tienen la forma de una función armónica (cuya expresión matemática general es *A*cos(*ωt* +*φ*)). En régimen armónico, los circuitos compuestos por elementos lineales (*R*, *L* y *C*) pueden analizarse utilizando las reglas de Kirchhoff de forma similar a los circuitos de corriente continua compuestos sólo por resistencias gracias a la técnica de fasores y al concepto de impedancia (véase las notas teóricas que se adjuntan al final de la práctica).

Es muy importante notar que en un circuito con elementos lineales en *régimen armónico*, la diferencia de potencial entre cualesquiera dos puntos del circuito así como la intensidad que recorre cualquier rama del circuito vendrán dadas por funciones armónicas. Este hecho fundamental NO ocurre cuando los generadores presenten una dependencia temporal distinta de la armónica (por ejemplo, señales cuadradas, triangulares, ...)

#### **Objetivos**

- **1**. Estudio de impedancias elementales.
- **2**. Impedancia de un circuito RC serie.

#### **MONTAJE Y REALIZACIÓN**

NOTA: El objetivo de este apartado consiste en tomar las medidas que se detallan en la Hoja de trabajo y responder a las cuestiones que allí se formulan.

#### **I. Estudio de impedancias elementales**

En este apartado mediremos, usando los polímetros, el módulo de la impedancia de una resistencia, un condensador y una bobina a dos frecuencias diferentes. Veremos cómo varía la impedancia en cada caso con la frecuencia y determinaremos experimentalmente los valores de *R*, *C* y *L* usados.

<span id="page-12-0"></span>**1**. Monte el circuito de la Fig. [4.1](#page-12-0) colocando una resistencia en el lugar indicado por *Z* y fije una señal sinusoidal de 1 kHz en el generador. Anote el valor nominal de *R*.

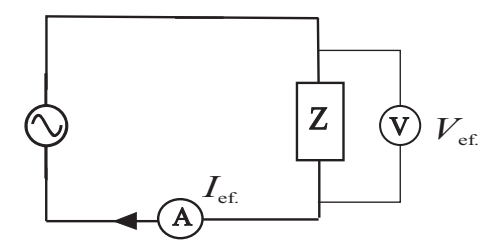

FIGURA 4.1: Circuito para determinar el modulo de la impedancia de un elemento.

- **2**. Fije un valor para la amplitud del generador y tome nota de los valores eficaces *V*<sup>e</sup> e *I*<sup>e</sup> con sus respectivas unidades obtenidos mediante los polímetros que deben estar en modo **AC**. **Nota**. En modo AC los polímetros suministran los valores eficaces. Para conmutar al modo AC debe pulsar el botón amarillo de los polímetros.
- **3**. Cambie ahora a una frecuencia de 2 kHz y repita el proceso descrito en el apartado anterior.
- **4**. Sustituya ahora la resistencia por un condensador, anote su valor nominal y repita todo el proceso indicado en los dos puntos anteriores a fin de obtener los datos para el condensador a las citadas frecuencias (1 kHz y 2 kHz).
- **5**. Finalmente, sustituya el condensador por una bobina, anote su valor nominal y repita nuevamente el proceso anterior para obtener los datos para la bobina para las dos frecuencias (1 kHz y 2 kHz).

#### **II. Impedancia de un circuito** *RC* **serie**

En este punto obtendremos el valor experimental para la impedancia de un circuito serie *RC* usando el osciloscopio y verificaremos que el resultado obtenido coincide con lo que predice la ley de asociación de impedancias. Completaremos el estudio con el diagrama de fasores obtenido mediante medidas realizadas con el voltímetro.

- **1**. Monte el circuito *RC* serie de la Fig. [4.2](#page-13-0) utilizando *R* = 1 kΩ y *C* = 100nF y fije en el generador una señal sinusoidal de 1 kHz.
- **2**. Conecte el canal CH1 del osciloscopio para medir la tensión total entre los extremos de la asociación condensador+resistencia y el canal CH2 para medir la tensión en la resistencia.

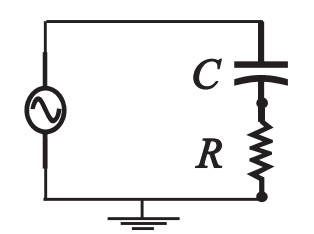

FIGURA 4.2: Circuito *RC* serie.

- <span id="page-13-0"></span>**3**. Compruebe que ambas señales tienen la misma forma matemática (es decir, son de tipo armónico). Cambie la señal armónica del generador por una cuadrada o bien triangular. Verifique que en este caso las señales que aparecen en el osciloscopio NO tienen la misma forma matemática. Fije de nuevo la señal armónica inicial en el generador.
- **4**. Mediante el botón *measure* del osciloscopio mida la amplitud (*V*max) de ambas señales y tome nota de dichos valores con sus unidades.
- **5**. Calcule la amplitud de la intensidad en el circuito dividiendo *V*max en la resistencia (canal CH2) entre el valor nominal de *R* (ley de Ohm) y anote el valor obtenido con sus unidades.
- **6**. Utilizando los cursores verticales, mida el retraso temporal, ∆*t*, del canal CH2 respecto del canal CH1 y apúntelo con sus unidades (caso de que el canal CH2 se adelante al canal CH1 asigne signo negativo a dicho retraso.<sup>[1](#page-13-1)</sup>) Note que el retraso medido, es también el retraso (o adelanto) de la intensidad respecto de la tensión total, ya que la intensidad está en fase con la tensión en la resistencia (ley de Ohm).
- **7**. Retire del circuito las sondas del osciloscopio y mida con el voltímetro la tensión eficaz entre los extremos de la asociación *RC* (*V*e) y las tensiones eficaces en *R* (*VR*,e) y en *C* (*VC*,e).

<span id="page-13-1"></span> $1$  Un retraso temporal negativo indica realmente un adelanto en tiempo.

#### **Nociones básicas sobre corriente alterna**

En circuitos formados por resistencias, bobinas y condensadores conectados a un generador de corriente alterna, las diferentes tensiones e intensidades en el circuito son sinusoidales (o armónicas), es decir, de la forma  $V(t) = V_0 \cos(\omega t + \phi_v)$  e  $I(t) = I_0 \cos(\omega t + \phi_i)$  respectivamente, siendo  $\omega = 2\pi f$  la frecuencia angular (radianes/segundo) y *f* la frecuencia (Hz). En otras palabras, cualquier señal en el circuito es de la forma genérica

$$
A(t) = A_0 \cos(\omega t + \phi)
$$

y, dado que *ω* es la misma para todas las señales, cada señal quedará completamente descrita por dos parámetros: su *amplitud A*<sup>0</sup> y su *fase φ*.

#### **Concepto de fasor**

La técnica de los fasores se basa en asignar un número complejo a cada señal armónica. Tiene por objeto facilitar el estudio de sistemas físicos donde las magnitudes varíen de forma armónica. En esencia, consiste en asignar a cada señal un número complejo (con su parte real e imaginaria) que contenga la doble información, amplitud y fase, que describe a la señal. Es importante señalar que previamente a asignar los fasores *escribiremos siempre las señales usando el coseno* (de seno a coseno se pasa fácilmente restando *π*/2 al ángulo: sen(*α*) = cos(*α* − *π*/2)).

<span id="page-14-0"></span>En la Fig. [4.3](#page-14-0) se muestra en el plano complejo cómo se lleva a cabo la asignación del fasor a la señal armónica genérica antes mencionada:

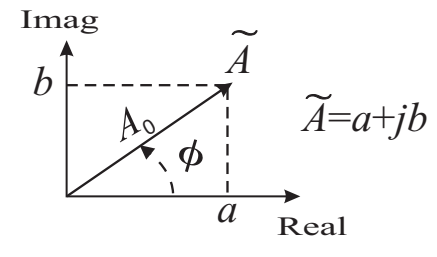

FIGURA 4.3: Asignación del número complejo o fasor,  $\tilde{A}$ , asociado a la señal  $A(t) = A_0 \cos(\omega t + \phi)$ .

El fasor  $\tilde{A}$  asociado a  $A(t)$ , puede representarse simbólicamente dando su módulo y fase en la siguiente forma:

$$
\widetilde{A}=A_0\angle\phi,
$$

denominándose representación *módulo–argumento* del fasor (en el campo complejo los ángulos se denominan argumentos), o bien se puede expresar en la denominada forma *binómica* de un número complejo:

$$
\widetilde{A}=a+\mathrm{j}b.
$$

Las expresiones anteriores contienen idéntica información pudiéndose pasar fácilmente de una a la otra según se deduce fácilmente en la Fig. [4.3:](#page-14-0)

$$
a = A_0 \cos(\phi) \qquad b = A_0 \sin(\phi)
$$
  

$$
A_0 = \sqrt{a^2 + b^2} \qquad \phi = \arctan(b/a).
$$

Existe una tercera representación denominada *exponencial* y que se basa en el uso de la identidad de Euler para la exponencial compleja, según la cual:  $e^{j\phi} = \cos \phi + j \sin \phi$ . Utilizando las expresiones γa vistas junto con la identidad de Euler se tiene que

$$
\widetilde{A} = a + jb
$$
  
=  $A_0 \cos \phi + jA_0 \operatorname{sen}(\phi) = A_0 (\cos \phi + j \operatorname{sen} \phi)$   
=  $A_0 e^{j\phi}$ .

La expresión obtenida  $A_0e^{\mathrm{j}\phi}$  es la representación exponencial del fasor  $\widetilde{A}$ .

Tras llevar a cabo un análisis que permitiera obtener los fasores en un circuito en régimen de alterna, la determinación de las correspondientes señales *instantáneas* (en función del tiempo) sería inmediata, pues la amplitud y fase determinan totalmente a cualquier señal armónica *A*(*t*), según vimos anteriormente.

Es usual llevar a cabo las derivadas de señales armónicas. El resultado es también una señal armónica y tendrá su correspondiente fasor asociado. Así, si  $A(t) = A_0 \cos(\omega t + \phi)$ , entonces

$$
\frac{dA(t)}{dt} = -\omega A_0 \operatorname{sen}(\omega t + \phi) = \omega A_0 \cos(\omega t + \phi + \pi/2) = B_0 \cos(\omega t + \gamma)
$$

por tanto, el fasor *<sup>B</sup>*<sup>e</sup> asociado a la derivada tiene como módulo *<sup>B</sup>*<sup>0</sup> <sup>=</sup> *<sup>ω</sup>A*<sup>0</sup> y como fase *<sup>γ</sup>* <sup>=</sup> *<sup>φ</sup>* <sup>+</sup> *<sup>π</sup>*/2. Utilizando ahora la representación exponencial es inmediato demostrar la relación siguiente:

 $\widetilde{B} = j\omega \widetilde{A}$ .

#### **Impedancia**

En el análisis de circuitos de corriente alterna que contengan resistencias (*R*), bobinas (*L*) y condensadores (*C*) se debe partir de las relaciones entre la tensión, *V* (*t*), y la intensidad, *I*(*t*), en dichos elementos:

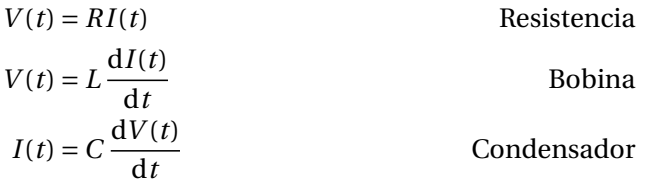

La relación anterior en las resistencia no es más que la Ley de Ohm; por su parte, en la bobina pone de manifiesto el fenómeno de autoinducción de acuerdo con la Ley de Faraday; por último, la relación en el condensador surge de la expresión para la carga en el mismo *Q*(*t*) = *CV* (*t*) junto con la definición general de intensidad instantánea,  $I(t) = dQ(t)/dt$ .

En regimen armónico, tanto las funciones como las derivadas que aparecen en las relaciones anteriores serán funciones armónicas. Si tomamos fasores en dichas expresiones y utilizamos la expresión ya vista para el fasor asociado a la derivada, las relaciones temporales entre tensión e intensidad se transforman en sus correspondientes relaciones fasoriales  $\widetilde{V} \leftrightarrow \widetilde{I}$ :

$$
\tilde{V} = R\tilde{I}
$$
Resistencia  
\n
$$
\tilde{V} = j\omega L\tilde{I}
$$
 Bobina  
\n
$$
\tilde{V} = -j\frac{1}{\omega C}\tilde{I}
$$
 Condensador.

A la vista de lo anterior, de forma general la relación entre el fasor tensión e intensidad puede escribirse como

$$
\tilde{V}=Z\tilde{I},
$$

donde *Z* es un número complejo (NO un fasor) denominado *impedancia* que relaciona los fasores tensión,  $\tilde{V}$ , e intensidad,  $\tilde{I}$ , en un elemento *R*, *L* o *C* (las unidades de la impedancia en el S.I. serán voltio/amperio=ohmio, Ω). En concreto, encontramos que

$$
Z = \begin{cases} R & \text{Resistencia} \\ jX_L & \text{Bobina} \\ -jX_C & \text{Condensador} \end{cases}
$$

donde  $X_L = \omega L$  y  $X_C = 1/(\omega C)$  son las reactancias inductiva y capacitiva respectivamente.

La definición de impedancia  $Z = \tilde{V}/\tilde{I}$  se generaliza también para cualquier asociación que contenga *R*, *L* y *C*, siendo  $\tilde{V}$  e  $\tilde{I}$  los fasores asociados a la tensión entre los extremos de la asociación y a la intensidad que la circula, respectivamente. Finalmente, es interesante relacionar los módulos y fases de los fasores  $\tilde{V}$  e  $\tilde{I}$  con el módulo y fase de la impedancia:

$$
Z = |Z|e^{j\phi_Z} = \frac{\widetilde{V}}{\widetilde{I}} = \frac{V_0 e^{j\phi_V}}{I_0 e^{j\phi_I}}
$$

donde | $Z$ | y  $\phi_z$  el módulo y argumento de la impedancia, y  $\phi_v$  y  $\phi_I$  son las fases de los fasores tensión e intensidad, respectivamente. Así, teniendo en cuenta la propiedad del cociente entre números complejos según la cual *el módulo de un cociente es el cociente de los módulos y el argumento del cociente es la diferencia de argumentos (fases) entre numerador y denominador*, se tiene que

$$
|Z| = \frac{V_0}{I_0}
$$

$$
\phi_z = \phi_v - \phi_t
$$

.

Esta propiedad se empleará en los ejemplos que se detallan más adelante.

Como comentario final, cabe resaltar que la similitud *formal* existente entre la ley de Ohm (válida sólo para resistencias) y la ecuación  $\tilde{V} = Z\tilde{I}$  (válida para *R*, *L* y *C* y sus asociaciones) en el dominio fasorial para circuitos de alterna, reducirá el análisis de estos últimos a términos formalmente idénticos a los correspondientes al análisis de circuitos en corriente continua con resistencias y baterías mediante las reglas de Kirchhoff, salvo el hecho de que las magnitudes serán ahora, en general, números complejos.

#### **Origen de fases**

Las señales de tensión e intensidad en un circuito de corriente alterna tienen todas la misma frecuencia que la marcada por el generador, diferenciándose tan sólo en la amplitud y fase. Siempre es posible elegir fase 0 radianes en una de la señales del circuito, lo que equivale a elegir el origen de tiempos, *t* = 0, cuando dicha señal está en un máximo (de esta forma la señal de fase cero será de la forma *A*(*t*) = *A*<sup>0</sup> cos(*ωt* + 0) = *A*<sup>0</sup> cos(*ωt*), que en *t* = 0 se encuentra en un máximo). La fase del resto de las señales queda entonces condicionada a la elección realizada ya que dependerá del retraso o adelanto respecto a la elegida como origen de fase. En la práctica, lo normal es elegir fase 0 en la señal suministrada por el generador que será pues de la forma  $V(t) = V_0 \cos(\omega t)$ .

#### **Valores eficaces**

Al medir mediante polímetros señales de intensidad o tensión en régimen alterno (posición AC en el aparato), la lectura del polímetro proporciona la denominada *magnitud eficaz de la señal*. En concreto, si la señal instantánea (de tensión o intensidad) es de la forma  $A(t) = A_0 \cos(\omega t + \phi)$ , su valor eficaz sería

$$
A_{\rm e} = A_0 / \sqrt{2} \, .
$$

Note que el valor eficaz no da información sobre la fase de la señal medida. Los valores eficaces tie-Note que el valor encaz no da información sobre la fase de la senal medida. Los valores encaces tie-<br>nen especialmente significado cuando se estudia la potencia en CA, apareciendo el factor 1/ $\sqrt{2}$  tras realizar determinados promedios de potencia.

#### **Ejemplo de análisis de circuitos usando la técnica fasorial**

Como se mencionó anteriormente, el análisis de circuitos en régimen de corriente alterna se puede llevar a cabo de forma muy simple utilizando la técnica de fasores. A continuación, se analizarán dos circuitos utilizando la técnica de fasores. El análisis pondrá de manifiesto cómo dicha técnica permite en gran medida trasladar el formalismo de corriente continua para resolver las ecuaciones circuitales que resultan de aplicar las reglas de Kirchhoff en circuitos en régimen armónico.

#### **Análisis de un circuito serie**

<span id="page-17-0"></span>En el dominio fasorial, la ley de Kirchhoff para el circuito serie de la Fig. [4.4](#page-17-0) se escribe como sigue:

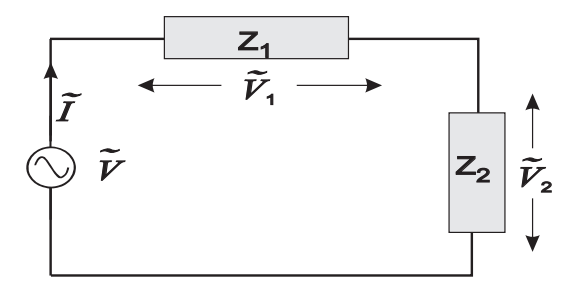

FIGURA 4.4

$$
\tilde{V} = \tilde{V}_1 + \tilde{V}_2 = Z_1 \tilde{I} + Z_2 \tilde{I}
$$
\n
$$
\tilde{V} = (Z_1 + Z_2) \tilde{I} = Z \tilde{I}
$$
\n(4.1)

siendo, por tanto,  $Z = Z_1 + Z_2$  la impedancia total del circuito. Conocido el fasor  $\tilde{V}$  del generador, el fasor ˜*I* puede calcularse como

$$
\tilde{I}=\frac{\tilde{V}}{Z}\,,
$$

y consecuentemente determinar también  $\tilde{V}_1=\tilde{I}Z_1$  y  $\tilde{V}_2=\tilde{I}Z_2$  a partir del valor de  $\tilde{I}$  antes obtenido.

Si se desea la relación entre los valores eficaces de la tensión del generador y la intensidad, basta  $\sigma$ si se desea la relación entre los valores eficaces de la tensión del generador y la intensidad, basta<br>recordar que dichos valores eficaces son los módulos de los fasores divididos por  $\sqrt{2}$ . Así, partiendo recordar que dichos valores encaces son los modulos de los fasores divididos por √2. As:<br>de la igualdad vista más arriba V<sub>0</sub> = |*Z\I<sub>0</sub>,* dividiendo ambos miembros por √2 se obtiene

$$
V_e = |Z|I_e,
$$

donde |*Z*| = |*Z*<sup>1</sup> + *Z*2| es el módulo de la impedancia total de la asociación serie.

En la Fig. [4.5](#page-18-0) se ha representado el diagrama fasorial correspondiente a los fasores tensión  $\tilde{V}$ ,  $\tilde{V}_1$  y  $\tilde{V}_2$ . A la vista de este diagrama puede concluirse también la siguiente relación para los valores eficaces de las tensiones representadas:

$$
V_{\rm e} = \sqrt{V_{\rm e,1}^2 + V_{\rm e,2}^2 + 2V_{\rm e,1}V_{\rm e,2}\cos(\phi_1 - \phi_2)}.
$$

<span id="page-18-0"></span>(nótese que esta expresión sería válida también con los valores máximos *V*0,*<sup>i</sup>* , ya que son proporcionales a los eficaces). Como nota final de interés, cabe indicar que en el anterior diagrama fasorial puede verse cómo se verifica la ecuación de Kirchhoff:  $\tilde{V}=\tilde{V}_1+\tilde{V}_2$  (regla del paralelogramo para la suma de vectores válida también para la suma de fasores).

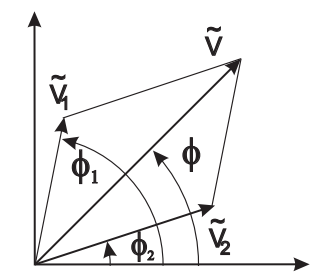

FIGURA 4.5: Diagrama fasorial de tensiones

En el caso particular de que los elementos del circuito serie fuesen una resistencia (*R*) y un condensador (*C*), la impedancia total de la asociación sería

$$
Z = R + \frac{-j}{\omega C}, \quad \text{siendo su módulo: } |Z| = \sqrt{R^2 + \frac{1}{\omega^2 C^2}}.
$$

por tanto, se tiene (véase más arriba el apartado relativo la impedancia)

$$
V_{\rm e} = I_{\rm e} |Z| = I_{\rm e} \sqrt{R^2 + \frac{1}{\omega^2 C^2}}, \quad \text{y} \quad \phi_V - \phi_I = \phi_Z = -\arctan\left(\frac{1}{\omega RC}\right).
$$

#### **Análisis de un circuito paralelo**

<span id="page-18-1"></span>Utilizando la técnica fasorial en el circuito paralelo de la Fig. [4.6,](#page-18-1)

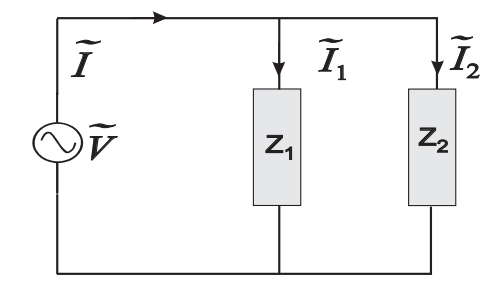

FIGURA 4.6

la ley de Kirchhoff para los nudos conduce a

$$
\tilde{I}=\tilde{I}_1+\tilde{I}_2.
$$

Al estar en paralelo, las tensiones en los dos dispositivos serán idénticas

$$
\tilde{V}_1=\tilde{V}_2=\tilde{V}.
$$

En este caso, conocido el fasor  $\tilde{V}$  del generador, puede calcularse  $\tilde{I}$  como sigue:

$$
\tilde{I} = \tilde{I}_1 + \tilde{I}_2 = \frac{\tilde{V}}{Z_1} + \frac{\tilde{V}}{Z_2} = \tilde{V} \left( \frac{1}{Z_1} + \frac{1}{Z_2} \right) = \frac{\tilde{V}}{Z},
$$

donde  $Z^{-1} = Z_1^{-1} + Z_2^{-1}$ , siendo *Z* la impedancia total de la asociación paralelo. Nótese que la expresión obtenida es formalmente igual a la correspondiente a la asociación en serie de resistencias vista en corriente continua.

Para los valores eficaces se tendría nuevamente la siguiente relación:

$$
V_{\rm e} = |Z| I_{\rm e} ,
$$

<span id="page-19-0"></span>y del diagrama fasorial para intensidades, Fig. [4.7,](#page-19-0) se obtiene además la relación

$$
I_{\rm e} = \sqrt{I_{\rm e,1}^2 + I_{\rm e,2}^2 + 2I_{\rm e,1}I_{\rm e,2}\cos(\phi_1 - \phi_2)}
$$

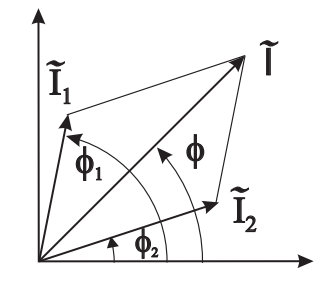

FIGURA 4.7: Diagrama fasorial de intensidades

En el caso particular de que los elementos del circuito paralelo fuesen una resistencia (*R*) y un condensador (*C*), la impedancia total de la asociación verificaría:

$$
\frac{1}{Z} = \frac{1}{R} + j\omega C,
$$

y por tanto, operando se obtiene que

$$
Z = \frac{R}{1 + j\omega RC}
$$
, siendo su módulo:  $|Z| = \frac{R}{\sqrt{1 + (\omega RC)^2}}$ 

.

por tanto, en este caso

$$
V_{\rm e} = |Z| I_{\rm e} = \frac{R I_{\rm e}}{\sqrt{1 + (\omega RC)^2}}, \quad \text{y} \ \phi_{\rm v} - \phi_{\rm I} = \phi_{\rm z} = -\arctan(\omega RC).
$$

### <span id="page-20-0"></span>**Apéndice A**

## **Incertidumbre en las medidas**

Las medidas de las diferentes magnitudes físicas que intervienen en una experiencia dada, ya se hayan obtenido de forma directa o a través de su relación mediante una fórmula con otras magnitudes medidas directamente, nunca pueden ser exactas. Debido a la precisión limitada que todo instrumento de medida tiene, así como a otros factores de distinta naturaleza que más adelante consideraremos, debe aceptarse el hecho de que no es posible conocer el valor exacto de ninguna magnitud. Por tanto, cualquier resultado numérico obtenido experimentalmente debe presentarse siempre acompañado de un número que indique cuánto puede alejarse este resultado del valor exacto.

#### <span id="page-20-1"></span>**A.1. Incertidumbre e incertidumbre relativa**

En general, se define como error de una medida a la diferencia existente entre el valor exacto de la magnitud y el valor obtenido experimentalmente. Ahora bien, como no podemos saber el valor exacto, tampoco podemos conocer este error. Por ello definimos otra cantidad que está directamanete asociada al resultado de una medición y que llamaremos **incertidumbre**. Esta cantidad caracteriza la dispersión de los valores que razonablemente podrían ser atribuidos a la mangitud medida. El objetivo de la teoría de incertidumbre en la medida es la estimación de la incertidumbre asociada a un resultado dado.

El resultado experimental para una magnitud *m* lo expresaremos como sigue:

$$
m \pm U(m) \tag{A.1}
$$

siendo*U*(*m*) la incertidumbre asociada a la medida de *m*. [1](#page-20-2) El doble signo ± se coloca porque la incertidumbre puede producirse por exceso o por defecto. No obstante, la incertidumbre de una medida no nos informa por sí solo de la *bondad* de la misma. Es evidente que no es igual de grave tener una incertidumbre de 1 cm al medir la longitud de una carretera que al medir la longitud de un folio. Por ello, se define como **incertidumbre relativa** (error relativo) al cociente:

$$
\frac{U(m)}{m} \tag{A.2}
$$

que a veces se multiplica por cien, cualificando así la incertidumbre en porcentaje de la medida realizada.

<span id="page-20-2"></span><sup>1</sup> Nótese que *U*(*m*) NO quiere decir "función *U* de *m*." Debe leerse como "incertidumbre *U* asociada a la medida de *m*."

#### <span id="page-21-0"></span>**A.2. Clasificación de los errores**

Fundamentalmente, los errores se clasifican en dos grandes grupos: errores sistemáticos y errores casuales.

- **1**. **Errores sistemáticos.** Son errores que se repiten constantemente en el transcurso de un experimento, y que afectan a los resultados finales siempre en el mismo sentido. Se pueden distinguir varias fuentes de errores sistemáticos:
	- Errores de calibración (o errores de cero) de los aparatos de medida. Es el caso, por ejemplo, del error que se comete cuando la aguja de un aparato analógico de medida (amperímetro, balanza, ...) no marca cero en la posición de reposo. Este tipo de errores también pueden aparecer en los aparatos electrónicos digitales como consecuencia de una mala calibración interna.
	- Condiciones experimentales no apropiadas. Ocurren cuando se utilizan los instrumentos de medida bajo condiciones de trabajo (presión, temperatura, humedad, frecuencia de la red, etc.) diferentes de las recomendadas.
	- Fórmulas o modelos aproximados. Este tipo de error aparece al pretender obtener demasíadas cifras significativas en los resultados extraídos de un modelo o de una fórmula aproximados. Por ejemplo, si se quiere medir la aceleración de la gravedad con más de tres cifras significativas no se puede usar la fórmula *g* = 4*π* <sup>2</sup>*L*/*T* 2 (péndulo simple) porque ésta es una aproximación que supone una serie de condiciones ideales que no suelen cumplirse en multitud de situaciones prácticas.

Por definición, una medida es tanto *más exacta* cuanto menores son los errores sistemáticos.

- **2**. **Errores casuales o aleatorios.** Como el propio nombre indica, no existe una causa predeterminada para este tipo de errores. Son imposibles de controlar y alteran, tanto en un sentido como en otro (por exceso y por defecto), la medida realizada. Este tipo de errores se someten a estudios estadísticos. Existen varias fuentes de errores casuales:
	- El cambio durante el experimento de las condiciones en el entorno, provoca errores cuya evaluación es sólo posible a partir de un estudio estadístico hecho con medidas repetitivas.
	- Falta de definición en la cantidad a medir, lo que provoca valores diferentes en las distintas medidas realizadas. Por ejemplo, el diámetro de una esfera metálica real no es una cantidad definida exactamente porque la esfera no es perfecta; si uno mide el valor de varios diámetros encontrará valores numéricos diferentes.
	- Errores de precisión, debidos a que el aparato de medida tiene una sensibilidad dada. Se define la **resolución** como la unidad más pequeña que puede medir un aparato de medida.
	- Errores de apreciación, debidos a posibles defectos (visuales, auditivos, etc.) del observador, o también a la estimación a ojo que se hace de una cierta fracción de la más pequeña división de la escala de lectura de los aparatos de medida.

Por definición, una medida es tanto *más precisa* cuanto más pequeños son los errores casuales.

#### <span id="page-21-1"></span>**A.3. Estimación de la incertidumbre en las medidas**

A continuación presentamos un procedimiento matemático para calcular con buena aproximación cuánto puede alejarse del valor verdadero, el valor medido experimentalmente para una magnitud física dada. Debido al carácter aleatorio de los errores casuales, distribuyéndose éstos al azar por exceso o por defecto, se puede estudiar su influencia mediante técnicas estadísticas. En general también ocurre esto con los errores sistemáticos, pero de forma aproximada consideraremos que estos afectan en un sentido dado al resultado, sin tener, por tanto, carácter aleatorio.

Las normas para estimar las incerticumbres que a continuación expondremos sólo sirven para errores casuales, y presuponen que los errores sistemáticos han sido cuidadosamente evitados. Hablaremos de una medida muy precisa cuando, una vez eliminados gran parte de los errores sistemáticos, consigamos errores casuales muy pequeños, y esto permitirá escribir el resultado final con bastantes cifras significativas.

El objetivo de este apartado es establecer lo que nosotros vamos a definir como resultado experimental *m* de una medida y como incertidumbre*U*(*m*) de la misma. Distinguiremos dos situaciones:

- medida directa, y
- medida indirecta.

#### <span id="page-22-0"></span>**A.3.1. Medida directa de una magnitud física**

Consideraremos dos tipos de **incertidumbre típica** cuando hacermos una medida directa:

**Tipo A:**  $u_A$ 

Tiene en cuenta la variabilidad de las medidas en las mismas condiciones. Requiere de un **análisis estadístico** del conjunto de observaciones. Está relacionada con magnitudes estimadas a partir de un determinado número de observaciones repetidas e independientes, y como incertidumbre típica de dicha estimación se toma la desviación típica experimental de la medida.

**Tipo B:**  $u_B$ 

Tiene en cuenta toda la información disponible acerca de la resolución del instrumento de medida, especificaciones del fabricante, certificados de calibración... (Una sola medida, o todas las medidas dan el mismo resultado). Están relacionadas con magnitudes cuyo método de estimación no ha sido a partir de observaciones repetidas.

La incertidumbre típica resultante será

$$
u = \sqrt{u_A^2 + u_B^2} \tag{A.3}
$$

La **incertidumbre expandida**,  $U$  (que será la magnitud que aparece tras el signo  $\pm$  en la expresión final de una medida) será proporcional a la incertidumbre típica,

<span id="page-22-1"></span>
$$
U = ku \tag{A.4}
$$

siendo *k* el **factor de cobertura**, que un valor que se obtiene por elaborados procesos estadísticos. Dado que nosotros evitaremos adentrarnos en los detalles sobre su cálculo usaremos frecuentemente un valor estimado de

$$
k \approx 2\tag{A.5}
$$

que está asociado a un grado de confiabilidad de aproximadamente el 95%.

#### **Incertidumbre típica tipo A (varias medidas)**

Analicemos ahora la situación habitual correspondiente al caso en que se realizan **varias medidas** de una magnitud física. La caracterización de esta incertidumbre se hace mediante la ayuda de la Estadística. La filosofía del método parte del hecho de que el valor exacto de la magnitud es inaccesible, y el proceso de medida es un proceso aleatorio que viene gobernado por una distribución de probabilidad **normal** o **gaussiana** cuya forma matemática viene dada por

$$
P(x) = \frac{1}{\sigma\sqrt{2\pi}}\exp\left(\frac{(x-\mu)^2}{2\sigma^2}\right)
$$
 (A.6)

y su representación gráfica (campana de Gauss) es

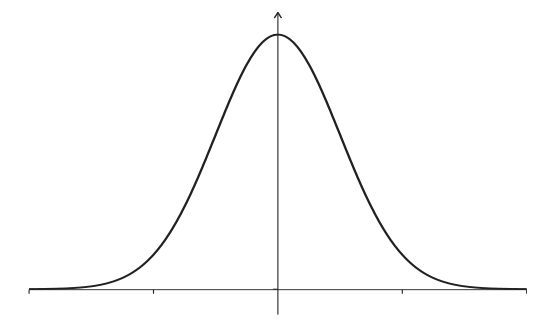

Obsérvese que *x* = *µ* es el valor más probable al realizar una medida ya que para ese valor la distribución de probabilidad presenta un máximo. El parámetro *σ* nos da una medida de la anchura de la campana. La probabilidad de que al realizar una medida obtengamos un valor comprendido en un intervalo cualquiera viene dada por el área que hay bajo la curva gaussiana en ese intervalo. Así, por ejemplo, la probabilidad de que el valor de una medida caiga dentro del intervalo *µ*±*σ* es del 68,30%, dentro del intervalo *µ* ± 2*σ* es del 95,45%, y dentro del intervalo *µ* ± 3*σ* es del 99,73%. El área total bajo la campana es lógicamente 1, ya que la probabilidad de encontrar el valor de una medida entre −∞ y +∞ es del 100%. La justificación del estudio estadístico radica en la suposición de que el valor más probable *µ* del proceso aleatorio coincide precisamente con el valor verdadero de la magnitud física, y por ello nuestro objetivo será determinar con la mayor precisión posible el valor de *µ*, y asimismo dar una expresión para el margen de incertidumbre en nuestra estimación de *µ*. Obsérvese que si los errores sistemáticos (de carácter no aleatorio) no hubiesen sido previamente eliminados, no coincidirían *µ* y el valor verdadero de la magnitud física.

Para determinar con exactitud *µ* habría que hacer infinitas medidas. Sin embargo, en el laboratorio realizaremos un número finito *n* de medidas que nos darán los valores  $m_1, m_2, m_3, \ldots, m_n$ . Sobre ese conjunto finito de medidas, la Estadística nos permite definir y calcular ciertas cantidades de interés, a saber:

**Valor medio o media aritmética** de los *n* valores  $m_i$  ( $i = 1, ..., n$ ):

<span id="page-23-0"></span>
$$
\overline{m} = \frac{1}{n} \sum_{i=1}^{n} m_i
$$
 (A.7)

**Desviación de la medida** *m<sup>i</sup>* respecto de la media:

$$
h_i = m_i - \overline{m} \tag{A.8}
$$

También se puede hacer una extensión del concepto a desviación respecto de un parámetro *a* cualquiera:

$$
h_{i,a} = m_i - a \tag{A.9}
$$

Una propiedad interesante que tiene el valor medio que lo hace ser muy representativo de un conjunto de medidas es precisamente el ser el parámetro respecto del cual es mínima la suma de los cuadrados de las desviaciones, es decir, matemáticamente

$$
\frac{d}{da} \left( \sum_{i=1}^{n} (h_{i,a})^2 \right)_{a = \overline{m}} = 0 \; ; \; \frac{d^2}{da^2} \left( \sum_{i=1}^{n} (h_{i,a})^2 \right)_{a = \overline{m}} > 0 \tag{A.10}
$$

**Error cuadrático medio** o **desviación típica** de las *n* medidas:

$$
s = \sqrt{\frac{\sum_{i=1}^{n} h_i^2}{n-1}}
$$
 (A.11)

El valor de *s* nos da una idea de la dispersión de las medidas *m<sup>i</sup>* respecto de la media *m*.

**Error cuadrático de la media** o **desviación estándar** de las *n* medidas:

<span id="page-24-0"></span>
$$
s_{\overline{m}} = \frac{s}{\sqrt{n}} = \sqrt{\frac{\sum_{i=1}^{n} h_i^2}{n(n-1)}}
$$
 (A.12)

El valor de  $s_{\overline{m}}$  es muy importante porque nos informa de cómo de parecido es el valor medio  $\overline{m}$ de nuestras *n* medidas al valor mas probable *µ* del proceso aleatorio global (recuérdese nuestra hipótesis de partida de que *µ* es a todos los efectos el valor verdadero de la magnitud física). De hecho, puede demostrarse que la probabilidad de que  $\overline{m}$  esté dentro del intervalo  $\mu \pm 3s_{\overline{m}}$  es del 99,73% (distribución gaussiana de los valores medios).

Como conclusión podemos decir que *m* nos da una estimación de *µ*, y que cuanto menor sea la desviación estándar *s<sup>m</sup>* tanto más se parece realmente *m* a *µ*. Evidentemente, la desviación estándar decrece a medida que el número *n* de medidas es mayor. Hay que señalar que muchas de las consideraciones estadísticas que se han hecho sólo son estrictamente ciertas cuando *n* es grande (por ejemplo, *n* > 30). No obstante, nos conformaremos con un número inferior de medidas (*n* ∼ 10).

Como consecuencia de todo esto, nuestra forma de proceder será la siguiente: se realizará un cierto número (por ejemplo 10) de medidas de una magnitud física, se calculará el valor medio y la desviación estándar mediante [\(A.7\)](#page-23-0) y [\(A.12\)](#page-24-0) y se considerará como valor experimental el valor medio y como incertidumbre tipo A al valor de la desviación estándar:

<span id="page-24-1"></span>
$$
u_A(m) = s_{\overline{m}}.
$$
 (A.13)

**Ejemplo**: Supongamos que se desea medir con un cronómetro digital que mide hasta milisegundos el período de un péndulo. Se realizan 10 medidas de dicho período, y se obtienen los siguientes valores en milisegundos (ms): 902, 850, 915, 930, 888, 875, 889, 902, 902 y 890. A continuación, se procede a calcular el valor medio mediante [\(A.7\)](#page-23-0) obteniéndose 894,3 ms, y la desviación estándar mediante [\(A.12\)](#page-24-0) obteniéndose 6,9 ms. Tomamos como valor experimental el valor medio y como incertidumbre extendida el doble de la desviación estándar. El resultado se expresaría como 894 ± 14ms, donde se han hecho ciertos redondeos de acuerdo con las normas que daremos más adelante para presentar resultados.

En algunas ocasiones puede ocurrir que una medida suelta esté especialmente alejada de todas las demás, en ese caso puede descartarse dicha medida y sustituirse por una nueva, ya que lo más probable es que se haya tomado mal esa lectura concreta. Estas medidas incorrectas dan lugar a los denominados puntos experimentales erróneos, los cuales deben ser indicados en las representaciones gráficas. Como norma, si la desviación de una medida dudosa, *h<sup>i</sup>* = *m<sup>i</sup>* −*m*, es mayor o igual que cuatro veces la desviación promedio, se puede rechazar la medida dudosa.

Cuando se observa una fuerte dispersión en las medidas tomadas para una magnitud dada, se puede aumentar el número de medidas para así reducir la desviación estándar.

#### **Incertidumbre típica tipo B (una sola medida)**

En principio, cualquier medida experimental debe ser repetida varias veces. Cuando se observe que el resultado obtenido es siempre idénticamente el mismo, y sólo en ese caso, estará justificado el quedarse con una sola medida. Dicha medida *m*<sup>1</sup> será el valor experimental obtenido para *m*. Para determinar la incertidumbre típica debemos considerar la **resolución** del aparato de medida. Si la resolución del instrumento con el que medimos es *δ*, entonces, supondremos que el valor de la medida que hacemos puede obtenerse con igual probabilidad en cualquier punto dentro del intervalo [*m*1−*δ*,*m*1+*δ*]. En este caso, los posibles valores de la medida que realicemos pueden describirse mediante una distribución rectangular de probabilidad, de amplitud  $\delta$  y se cumplirá que  $u_B^2(m) = \delta^2/12$ , lo que supone una incertidumbre típica de

<span id="page-25-2"></span>
$$
u_B(m) = \frac{\delta}{\sqrt{12}}\tag{A.14}
$$

para cualquier medida que realicemos. Como hemos supuesto que nuestra medida se encuentra en el intervalo [*m*<sup>1</sup> −*δ*,*m*<sup>1</sup> +*δ*] con un 100% de confiabilidad, esto quiere decir (a falta de más información sobre la calibración del instrumento) que

<span id="page-25-0"></span>
$$
U_B(m) = \frac{\delta}{2} \,. \tag{A.15}
$$

En algunos casos solamente podemos saber que nuestra medida se encuentra entre un valor mímino *m*min y otro máximo *m*max. Entonces supondremos que la medida se encontrará con igual probabilidad dentro del intervalo [ $m_{min}$ ,  $m_{max}$ ]. La medida será entonces  $m = (m_{max} + m_{min})/2$  con probabilidad dentro del intervalo [m<sub>min</sub>, m<sub>max</sub>]. La medida sera entonces m = (m<sub>max</sub> + m<sub>min</sub>)/2 con<br>una incertidumbre típica de *u*(m) = (m<sub>max</sub> − m<sub>min</sub>)/√I2 y una incertidumbre expandida de U<sub>B</sub>(m) = (*m*max −*m*min)/2 con un grado supuesto de confiabilidad del 100%.

En cuanto al resultado medido *m*<sup>1</sup> hay que decir que en el caso de aparatos analógicos (con aguja, con diales, con niveles de mercurio, ...) existe la posibilidad de que la aguja (o cualquier otro mecanismo de medida) quede en el espacio intermedio entre dos marcas de la escala de medida. En este caso, puede adoptarse como valor de la medida el de la marca más cercana a la posición de la aguja, o bien, si se prefiere, cuantificar a ojo esa fracción de unidad que no aparece ya en la escala. Con los aparatos digitales no puede darse esta posibilidad. Resumiendo, en los casos en que se realice una sola medida de valor *m*1, nuestro resultado será

<span id="page-25-1"></span>
$$
m_1 \pm \delta/2. \tag{A.16}
$$

**Ejemplo**: Supongamos que un amperímetro analógico (medidor de intensidad de corriente) tiene una escala de lectura que aprecia hasta décimas de amperio (resolución: *δ* = 0,1A), y al hacer una medida la aguja se queda a la mitad de camino entre 0.6 A y 0.7 A. En ese caso, se podrá tomar como valor experimental  $m_1 = 0.65$ A y como incertidumbre expandida  $U_B = \delta/2 = 0.05$ A. Se dirá que la intensidad de corriente es de 0,65 ± 0,05A. Supongamos que un cronómetro digital que mide hasta milésimas de segundo (resolución: *δ* = 1ms) estima el período de oscilación de un péndulo en 882 milisegundos; entonces  $m_1 = 882 \,\text{ms}$  y la incertidumbre  $U_B =$ 0,5ms, y el resultado se dará como  $882 \pm 0.5$ ms.

#### <span id="page-26-0"></span>**A.3.2. Medida indirecta de una magnitud física**

Cuando se utiliza una fórmula para calcular el valor de una magnitud física a partir de otras magnitudes que se han medido directamente y de constantes físicas, decimos que estamos haciendo una medida indirecta. Es de suma importancia para este caso saber cómo se *propagan* las incertidumbres de las magnitudes medidas directamente hacia la que se está obteniendo indirectamente. Dicho de otra forma, hay que ser capaces de dar una expresión para la incertidumbre de la magnitud medida indirectamente en función de las incertidumbres de las magnitudes medidas directamente. El tratamiento riguroso de la teoría de propagación de incertidumbres se fundamenta en el **cálculo diferencial**. En algunas ocasiones, una magnitud física es medida indirectamente a partir de otra única magnitud (función de una sola variable), pero, en general, es medida a partir de varias magnitudes cada una de las cuales viene afectada por un margen de error (función de varias variables).

#### **Función de una sola variable**

La primera situación que nos podemos encontrar es el caso de una magnitud *y* que va a ser medida indirectamente mediante una fórmula a partir de otra única magnitud *x* que ha sido medida directamente y que tiene una incertidumbre típica *u*(*x*):

<span id="page-26-1"></span>
$$
y = f(x) \tag{A.17}
$$

Como valor experimental de *y* adoptaremos el que resulta de evaluar [\(A.17\)](#page-26-1) para el valor experimental de *x*. Por otra parte, el cálculo diferencial nos asegura que siempre que la incertidumbre no sea demasiado grande y podamos aproximar  $u(x) \approx dx$ , podemos obtener de forma aproximada la incertidumbre típica en *y*, *u*(*y*) como sigue:

<span id="page-26-2"></span>
$$
u(y) = \left| \frac{\mathrm{d}f(x)}{\mathrm{d}x} \right| u(x) \tag{A.18}
$$

donde se supone supone que *u*(*y*) ≈ d*y* y estando la derivada que aparece evaluada en el valor experimental de *x*. Hay que destacar que [\(A.18\)](#page-26-2) es válida tanto si el valor experimental de *x* y su incertidumbre típica, *u*(*x*) fueron calculados por procedimientos estadísticos (ecuación [\(A.13\)](#page-24-1)) como si fueron calculados por procedimientos no estadísticos (ecuación [\(A.16\)](#page-25-1)).

Como caso particular de interés, el estudio anterior conduce a que la incertidumbre típica relativa en una magnitud indirecta es el mismo que el de la magnitud medida directamente en el caso en que ambas magnitudes sean *directa o inversamente* proporcionales. Así si *y* = *ax* o bien *y* = *a*/*x*, siendo *a* una constante (sin error), partiendo de [\(A.18\)](#page-26-2) tras realizar la correspondiente derivada y dividiendo ambos miembros por *y*, se tiene que

$$
\frac{u(y)}{y} = \frac{u(x)}{x} \tag{A.19}
$$

Un problema que puede surgir (en casos excepcionales) cuando se utiliza [\(A.18\)](#page-26-2) para el cálculo de la incertidumbre de una medida indirecta es que d*f* /d*x* sea cero para el valor experimental de *x*. Aparentemente, esto nos llevaría a que *u*(*y*) = 0, pero esto no es cierto. Hay que tener en cuenta que [\(A.18\)](#page-26-2) es lo que se denomina una aproximación de primer orden de la incertidumbre. En el caso comentado habría que recurrir a la aproximación de segundo orden:  $u(y) = |d^2 f/dx^2|\Delta x^2$ , que evidentemente nos daría una incertidumbre muy pequeña pero distinta de cero.

#### **Función de varias variables**

Consideremos ahora el caso de que, en la fórmula de la magnitud indirecta *y*, aparezcan varias magnitudes medidas directamente, por ejemplo,

<span id="page-27-0"></span>
$$
y = f(x, z, t). \tag{A.20}
$$

De nuevo, se toma como valor experimental de *y* el que resulte de evaluar [\(A.20\)](#page-27-0) para los valores experimentales de *x*, *z* y *t*. En cuanto a la incertidumbre típica de *y*, *u*(*y*), se puede demostrar que puede expresarse en función de las incertidumbres típicas de sus variables en la siguiente forma:

<span id="page-27-1"></span>
$$
u(y) = \sqrt{\left(\frac{\partial f}{\partial x}\right)^2 u^2(x) + \left(\frac{\partial f}{\partial z}\right)^2 u^2(z) + \left(\frac{\partial f}{\partial t}\right)^2 u^2(t)}
$$
(A.21)

donde *∂f* /*∂x* es la derivada parcial de la función *f* con respecto a *x*, y así sucesivamente. Todas las derivadas parciales se evalúan en los valores experimentales de *x*, *z* y *t*.

En el supuesto de que aparezcan constantes físicas en la fórmula, se elegirán con un número suficiente de decimales para que su precisión sea tal que podamos suponer que su error absoluto sea cero.

En el caso particular de que tengamos una dependencia del tipo

$$
y = C x z
$$
 o bien  $y = C \frac{x}{z}$ 

siendo *C* una constante física, al aplicar [\(A.21\)](#page-27-1) encontramos la siguiente relación de interés práctico:

<span id="page-27-2"></span>
$$
\left[\frac{u(y)}{y}\right]^2 = \left[\frac{u(x)}{x}\right]^2 + \left[\frac{u(z)}{z}\right]^2.
$$
 (A.22)

**Ejemplo**: Supongamos que se ha medido una magnitud física *x* obteniéndose un valor experimental  $0.442(\pm 0.003)$ y que tenemos interés en medir indirectamente otra magnitud física que es precisamente *y* = *x* 2 . En primer lugar, el valor experimental de *y* es  $y = (0.442)^2 = 0.195$ . La incertidumbre típica de *y* se calcula de acuerdo con [\(A.18\)](#page-26-2) como  $u(y) = |2x|u(x) = 2 \cdot 0.442 \cdot 0.003 = 0.003$ . El valor final de *y* será  $0.195 \pm 0.006$ .

**Ejemplo**: Supongamos que se ha medido de forma directa la tensión e intensidad en una resistencia obteniéndose  $V = 10,0 \pm 0,1$  V e  $I = 2,50 \pm 0,05$  A. Determinaremos el valor de  $R = V/I$  (ley de Ohm) con su incertidumbre. Dado que se trata de un cociente, la incertidumbre relativa en *R* seguirá la relación dada en [\(A.22\)](#page-27-2). Luego

$$
\left(\frac{U(R)}{R}\right)^2 = \left(\frac{0.1}{10}\right)^2 + \left(\frac{0.05}{2.50}\right)^2 = 5 \times 10^{-4}
$$
\n(A.23)

por tanto

$$
R = \frac{10,0}{2,50} \pm \left(0,022 \times \frac{10,0}{2,50}\right) = 4,00 \pm 0,09 \Omega
$$
 (A.24)

**Ejemplo**: Se han medido la longitud *L* y el periodo *T* de un péndulo obteniéndose  $L = 1,453 \pm 0,001$  m y  $T =$ 2,42±0,01 s. Teniendo en cuenta que la incertidumbre en *L* es de tipo B y la de *T* de tipo A, se desea calcular la aceleración de la gravedad *g* a partir de la siguiente fórmula aproximada:

<span id="page-27-3"></span>
$$
g = \frac{4\pi^2 L}{T^2} \,. \tag{A.25}
$$

En primer lugar, se estima el valor experimental indirecto de *g* sustituyendo en [\(A.25\)](#page-27-3) los valores experimentales de *L* y *T* :

$$
g = \frac{4 \times (3,1416)^2 \times 1,453}{(2,42)^2} = 9,79 \text{ ms}^{-2}.
$$
 (A.26)

A continuación, hay que evaluar incertidumbre típica de *g* , para lo que usaremos la expresión [\(A.21\)](#page-27-1). Los valores de las incertidumbres típicas tipo A son conocidos y están implícitos en las incertidumbres expandidas que se han dado (recuérdese [\(A.4\)](#page-22-1) y [\(A.14\)](#page-25-2)), por tanto,

$$
u_B(L) = \frac{2}{\sqrt{12}} U_B(L) = \frac{0.001}{1.73} = 0.00057 \text{m} \qquad u_A(T) = \frac{U_A(T)}{2} = \frac{0.01}{2} = 0.005 \text{s}. \tag{A.27}
$$

y aplicando [\(A.21\)](#page-27-1)

$$
u(g) = \sqrt{\left(\frac{4\pi^2}{T^2}\right)^2 (0,00057)^2 + \left(4\pi^2 L \frac{-2}{T^3}\right)^2 (0,005)^2}
$$
 (A.28)

y sustituyendo los valores de *L* y *T* se obtiene  $u(g) = 0.041 \text{ ms}^{-2}$ . En consecuencia,  $U(g) = 2u(g) = 0.082 \text{ ms}^{-2}$ , y el resultado de la medida indirecta de *g* es 9,79 ± 0,08 ms<sup>−2</sup>.

Como nota final, puede comprobarse que no es necesario tomar más cifras de la constante *π* para poder considerarla como una constante sin error, ya que si se tomasen más cifras el resultado final de *g* sólo se vería afectado en cifras no significativas (por debajo del margen de error).

#### <span id="page-28-0"></span>**A.4. Presentación de resultados numéricos**

Cualquier valor experimental *m* de una magnitud física debe expresarse con un determinado número de cifras, que viene limitado por el valor de su incertidumbre. El número de cifras que hay desde la primera cifra distinta de cero empezando por la izquierda hasta la primera cifra que venga afectada por incertidumbre, ambas inclusive, es el número de **cifras significativas (***N s* **)** del resultado. Es evidente que no tiene sentido escribir cifras no significativas de un resultado. Además, el convenio de sólo escribir las cifras significativas de un resultado nos hace tener información inmediata sobre su incertidumbre por el mero hecho de verlo escrito.

**Ejemplo**: Si nos dicen que la longitud de un cuerpo es de 14,7m sabemos que se ha medido con una precisión de decímetros y que, por ello, nos dan 3 cifras significativas. Si la precisión de la medida hubiese sido de centímetros, entonces nos habrían dicho 14,70m (4 cifras significativas).

El expresar un resultado en una u otra unidad no cambia su número de cifras significativas. Por eso, los ceros a la izquierda de un número no son cifras significativas y sólo se utilizan para situar el lugar decimal. Los ceros a la izquierda pueden evitarse usando notación científica (potencias de 10).

**Ejemplo**: Decir que una masa es de 2,342 g o decir que es de 0,002342 kg, no cambia el número de cifras significativas que en ambos casos es  $N^s = 4$ . En notación científica se escribiría 2,342×10<sup>-3</sup> kg

Los ceros al final de una medida pueden ser o no ser cifras significativas.

**Ejemplo**: Si nos dicen que en España hay 40000000 de personas puede que los haya exactamente, en cuyo caso el cuatro y todos los ceros son cifras significativas, o puede que se haya redondeado a un número entero de millones, en cuyo caso sólo el cuatro y el primer cero son cifras significativas. Para esta última situación, lo más

aconsejable para evitar ambigüedades sería entonces haber escrito  $40 \times 10^6$  o' 40 millones.

Cuando se hace una medida tanto directa como indirectamente puede que se obtenga el resultado con más cifras de las significativas. De acuerdo a los antes expuesto, será la incertidumbre de la medida la que nos determine las cifras significativas con que debemos presentar el resultado. Así, tras obtener la incertidumbre expandida, será necesario llevar a cabo un redondeo en el valor de la medida para conservar sólo cifras significativas. A este fin, utilizaremos la técnica de **redondeo**. En concreto, supongamos que la incertedumbre nos indica que debemos conservar cifras hasta una dada; si la cifra siguiente a ella es cinco o mayor que cinco, entonces debemos aumentarla en una unidad, pero si es menor que cinco, entonces no se modifica la última cifra conservada.

Finalmente, hay que especificar cómo se aplica el **redondeo** a la propia expresión de la **incertidumbre**. Debido al significado de incertidumbre en la medida, ésta no debe expresarse *nunca con más de dos cifras*. Por convenio, la incertidumbre se expresará con dos cifras si sus dos primeras cifras significativas son menores que 25. En caso contrario, la incertidumbre deberá expresarse con una sola cifra obtenida mediante redondeo.

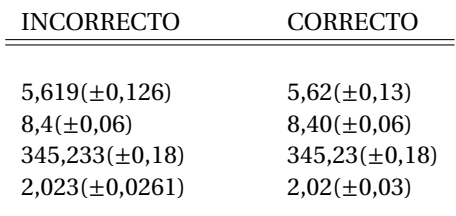

**Ejemplos**: Veamos algunos casos de resultados expresados correcta e incorrectamente.

Aunque la determinación precisa de la incertidumbre y, por tanto, del número de cifras significativas en una magnitud calculada a partir de otras magnitudes debe llevarse a cabo mediante la técnica de transmisión de incertidumbres [A.3.2,](#page-26-0) podemos no obstante estimar el número de cifras significativas en algunos casos sin necesidad de obtener previamente la incertidumbre. Así, en cálculos que implican **multiplicación**, **división** y **extracción de raíces** de números, el resultado final no puede tener más cifras significativas que los datos con menor número de ellas. En cálculos de **sumas** y **restas** de números, el resultado final no tiene más cifras significativas después de la coma decimal que las de los datos con menor número de ellas después de la coma decimal. En el caso de restas entre números muy parecidos suele ocurrir que el resultado tiene muchas menos cifras significativas que cada uno de ellos.

**Ejemplo**: Tras medir los tres lados de un paralelepípedo se han obtenido los siguientes resultados: *a* = 12,3 ± 0,1 cm,  $b = 8.5 \pm 0.1$  cm y  $c = 0.3 \pm 0.1$  cm. Deseamos estimar el número de cifras significativas para su volumen obtenido como *V* = *abc*. De acuerdo con lo expuesto, el resultado final del volumen tendrá sólo una cifra significativa, ya que la medida con menos cifras significativas, *c*, posee una sola. Podemos verificar que lo anterior es cierto calculando el posible valor máximo y mínimo para el volumen:  $V_{\text{min}} = (12,2)(8,4)(0,2) =$ 20,496 cm<sup>3</sup> y *V*<sub>máx</sub> = (12,4)(8,6)(0,4) = 42,656 cm<sup>3</sup>. Como es posible comprobar, la primera cifra del volumen es distinta en cada caso, luego está afectada de incertidumbre (es incierta), y por lo tanto el resultado deberá redondearse a una sola cifra:  $V = (12,3)(8,5)(0,3) = 31,365 \text{ cm}^3$  que tras el redondeo resulta a una cifra queda  $V = 0,00003 \,\mathrm{m}^3 \text{ o } V = 3 \times 10^{-5} \,\mathrm{m}^3.$ 

Cuando aparezcan constantes en las expresiones a evaluar, tomaremos dichas constantes con

un número mayor o, al menos, igual de cifras significativas que el que corresponda a la medida con más cifras significativas. De esta forma evitamos que las constantes introduzcan errores adicionales (podemos entonces considerarlas como exactas).

**Ejemplo**: Se quiere calcular el volumen de un cilindro recto de radio *r* y altura *h*, siendo *r* = 4,5 ± 0,1 cm y *h* = 55,7 ± 0,1 cm. El volumen es  $\pi r^2 h$ . La constante π debe tomarse como mínimo con 3 cifras significativas para no ser causa de errores adicionales. El volumen se obtiene con dos cifras significativas, al igual que la medida con menos cifras significativas, *r* .

La importancia de conocer los errores absolutos de las medidas de las magnitudes físicas a la hora de obtener conclusiones científicas queda de manifiesto con el siguiente ejemplo.

**Ejemplo**: Supongamos que se desea determinar si la temperatura *T* tiene algún efecto sobre la resistencia eléctrica de una bobina de alambre de cobre. Se miden dos valores de la resistencia *R* para dos temperaturas distintas y se obtiene:

$$
T_1 = 20^{\circ}\text{C}
$$
  $R_1 = 4{,}024 \Omega$   
\n $T_2 = 30^{\circ}\text{C}$   $R_2 = 4{,}030 \Omega$ 

Sin los errores absolutos para cada valor de la resistencia no podemos sacar conclusiones científicas. Si el error de cada medida es de 0.002, entonces podemos concluir que la resistencia eléctrica aumenta con la temperatura *T* . En cambio, si el error fuese de 0,008 entonces no tenemos bases para llegar a la misma conclusión.

#### <span id="page-30-0"></span>**A.5. Recta de mínimos cuadrados**

El problema de la ciencia experimental no se reduce a medir ciertas magnitudes con la máxima precisión posible, sino que es, fundamentalmente, buscar una ley cuantitativa entre dos o más magnitudes que están variando en manera correlacionada. <sup>[2](#page-30-1)</sup>

Supongamos que el fenómeno que se quiere estudiar dependa de dos magnitudes *x* e *y*. La ley que gobierna el fenómeno relaciona una magnitud *x* con la otra *y* de tal manera que durante una serie de experiencias se determinan los valores de una de ellas (*y*) que corresponden a los distintos valores de la otra (*x*). Si se han hecho *n* pares de medidas:

<span id="page-30-2"></span>
$$
(x_1, y_1), (x_2, y_2), \ldots, (x_n, y_n), \tag{A.29}
$$

nos preguntamos si es posible conocer la relación funcional entre las magnitudes *x* e *y*. Dicha relación puede ser formulada, diciendo que una de ellas es función de la otra, como

$$
y = y(x) \tag{A.30}
$$

En otros términos, se pretende encontrar la *curva de mejor ajuste* para el conjunto de valores experimentales [\(A.29\)](#page-30-2). El problema así formulado es muy complicado debido al hecho de que existen infinitas funciones a las que pertenecen los *n* puntos dados en [\(A.29\)](#page-30-2). No obstante, en la práctica, el problema al que nos enfrentamos es de naturaleza más simple, ya que la forma de la función *y*(*x*) es casi siempre conocida de antemano, de acuerdo con una determinada teoría o modelo. Por tanto,

<span id="page-30-1"></span><sup>2</sup>En este apartado debemos considerar que todas las incertidumbres típicas son de "tipo A." El subíndice *A* se omitirá por tanto, sobreentendiendo lo anteriormente mencionado.

en primer lugar, elegiríamos el tipo de comportamiento funcional que convenga a nuestro problema. Por ejemplo, podría ser alguno de los siguientes, dependiendo del fenómeno estudiado:

$$
y = ax + b
$$
,  $y = b + a/x$ ,  $y = ax^2 + bx + c$ ,  $y = a \exp(bx)$ , ... (A.31)

Una vez elegida la forma de *y*(*x*) adecuada, sólo quedaría determinar los valores de los parámetros *a*,*b*,*c*, etc. que aparezcan en *y*(*x*), de forma que la función se "ajuste" lo mejor posible con la nube de puntos experimentales.

Aunque el concepto de mejor ajuste no es unívoco, esto es, pude haber diferentes criterios sobre qué considerar como mejor ajuste, elegiremos el denominado ajuste de acuerdo al *método de los mínimos cuadrados*. A continuación, explicaremos esta técnica para el caso de dependencia lineal, *y*(*x*) = *ax* +*b*. Es decir, vamos a definir *la recta de mejor ajuste en el sentido de mínimos cuadrados*, también denominada *recta de regresión*. Las ideas básicas de la técnica que desarrollaremos pueden ser utilizadas para ajustar por mínimos cuadrados cualquier otro tipo de función. En cualquier caso, el ajuste tipo recta de mínimos cuadrados será el único que empleemos en las prácticas que llevaremos a cabo durante el curso.

Supongamos, pues, que la función elegida para el ajuste sea la siguiente recta:

<span id="page-31-0"></span>
$$
y = ax + b, \tag{A.32}
$$

donde *a* sería la pendiente y *b* la ordenada en el origen. El objetivo será determinar *a* y *b* para que [\(A.32\)](#page-31-0) sea la recta que mejor se ajuste a la colección de datos experimentales [\(A.29\)](#page-30-2) según el criterio que veremos a continuación. Comenzaremos por definir el *residuo* de cada punto de [\(A.29\)](#page-30-2) con respecto a la recta [\(A.32\)](#page-31-0) como la siguiente cantidad:

$$
r_i = y_i - y(x_i) = y_i - (ax_i + b) \qquad (i = 1, ..., n),
$$
 (A.33)

cantidad que puede ser positiva o negativa según el punto experimental (*x<sup>i</sup>* , *yi*) en cuestión esté por encima o por debajo, respectivamente, de la recta. En el caso particular de que el punto estuviese sobre la propia recta su residuo sería nulo.

En principio el valor de los residuos dependerá de la recta elegida (determinada por los valores concretos elegidos para *a* y *b*). El criterio de ajuste por mínimos cuadrados que utilizaremos consistirá en elegir la recta de forma que *la suma de los cuadrados de los residuos sea mínima*. Esto es, hemos de determinar *a* y *b* de forma que

$$
\sum_{i=1}^{n} r_i^2 = \sum_{i=1}^{n} (y_i - ax_i - b)^2
$$
 (A.34)

sea mínima. La suma anterior puede verse como una función de dos variables,  $\sum_{i=1}^{n} r_i^2 = f(a, b)$ , ya que, para un conjunto dado de datos experimentales, el resultado de dicha suma dependerá sólo de los valores elegidos de *a* y *b*, que actúan ahora como variables de la función. En este sentido, para determinar los valores de *a* y *b* que hacen mínima a *f* (*a*,*b*) puede utilizarse la técnica de cálculo de máximos y mínimos de funciones de varias variables. Así, exigiendo que las derivadas parciales de la función *f* (*a*,*b*) con respecto a los variables *a* y *b*, esto es (*∂f* /*∂a*) y (*∂f* /*∂b*), sean nulas se obtiene finalmente que

$$
a = \frac{nC - DE}{nF - D^2} \tag{A.35}
$$

$$
b = \frac{FE - DC}{nF - D^2},
$$
\n(A.36)

siendo

$$
C = \sum_{i=1}^{n} x_i y_i \; ; \; D = \sum_{i=1}^{n} x_i \; ; \; E = \sum_{i=1}^{n} y_i \; ; \; F = \sum_{i=1}^{n} x_i^2 \,. \tag{A.37}
$$

Puede demostrarse que la recta de mínimos cuadrados tiene la propiedad de que pasa por el punto medio de los valores experimentales  $(\overline{x}, \overline{y})$ .

La pendiente *a* y la ordenada en el origen *b* de la recta de mínimos cuadrados son en muchas ocasiones *magnitudes físicas* que se quieren medir. Por ello, es importante establecer qué incertidumbre vamos a considerar para dichos parámetros así calculados. Se puede demostrar que la desviación estándar de *a* y *b* viene dada por

$$
s_{\overline{a}} = \sqrt{\frac{n \sum_{i=1}^{n} r_i^2}{(n-2)(nF - D^2)}}
$$
(A.38)

$$
s_{\overline{b}} = \sqrt{\frac{F \sum_{i=1}^{n} r_i^2}{(n-2)(nF - D^2)}}.
$$
\n(A.39)

Por tanto, como vimos en su momento en [\(A.13\)](#page-24-1), tomaremos como incertidumbres típicas de la pendiente y de la ordenada en el origen de una recta de mínimos cuadrados el valor de sus desviaciones estándar respectivas:

$$
u(a) = s_{\overline{a}} \tag{A.40}
$$

$$
u(b) = s_{\overline{b}}.\tag{A.41}
$$

La recta de regresión obtenida nos permitirá, si lo deseamos, estimar el valor de la magnitud *y* para valores de *x* distintos a los inicialmente medidos. Se puede demostrar el valor obtenido, *yo*, utilizando la recta de regresión para un cierto valor, *x<sup>o</sup>* (no medido), viene afectado por una desviación estándar

$$
s_{\overline{y}_o} = \sqrt{\frac{\sum_{i=1}^n r_i^2}{(n-2)} \left[ \frac{D - 2x_o D + nx_o}{nF - D^2} \right]},
$$
 (A.42)

y como incertidumbre típica del valor de *y<sup>o</sup>* estimado adoptaremos el valor de su desviación estándar:

$$
u(y_0) = s_{\overline{y}_0} \,. \tag{A.43}
$$

Existe un parámetro muy importante denominado *coeficiente de correlación* lineal *r* de las variables *x* e *y*, que nos permite determinar la bondad del ajuste de la recta de mínimos cuadrados. Una de las formas de expresarlo es

$$
r = \frac{nC - DE}{\sqrt{(nF - D^2)(nG - E^2)}}
$$
(A.44)

siendo  $G = \sum_{i=1}^{n} y_i^2$ . El coeficiente de correlación puede ser positivo o negativo y su valor absoluto, |*r* |, varía entre 0 y 1; el ajuste es tanto mejor cuanto más próximo esté |*r* | de la unidad. Un valor de |*r* | próximo a cero indica que no hay mucha correlación lineal entre los datos, y que posiblemente haya que buscar una correlación más complicada (es decir, la nube de puntos experimentales se ajustaría mejor con una función distinta de una recta).

Muchas *calculadoras* así como *programas para representación gráfica* de funciones traen incorporadas como utilidad estadística el cálculo de *rectas de regresión*, proporcionando todos los parámetros del ajuste para los pares de valores (*x<sup>i</sup>* , *yi*) que se utilicen como datos.

Finalmente, cabe indicar que el estudio anterior llevado a cabo para la recta de mejor ajuste, tiene un doble interés: por un lado, la dependencia tipo recta es muy frecuente entre magnitudes físicas y, por otro lado, muchas otras dependencias más complicadas pueden reducirse a una dependencia tipo recta mediante un cambio de variables adecuado. A continuación se exponen algunos ejemplos

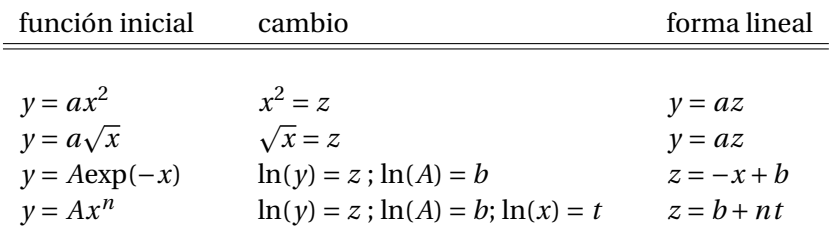

#### <span id="page-33-0"></span>**A.6. Realización de gráficas**

Las representaciones gráficas son una herramienta imprescindible para la física experimental. Con el fin de que la gráficas aporten toda la información necesaria de la forma más adecuada deben seguirse ciertas normas de carácter general.

- Las gráficas podrán realizarse manualmente o bien haciendo uso de algún *software* gráfico. Caso de hacerse manualmente deberá utilizarse papel milimetrado.
- Los datos experimentales siempre deben aparecer nítidamente en la gráfica. Se presentaran como un conjunto de puntos. En este sentido, *no deben unirse dichos puntos* entre sí mediante segmentos formando una extraña línea quebrada (debe controlarse esta opción en los programas de *software* gráfico).
- la recta de regresión se dibujará sobre la nube de puntos experimentales en *una única gráfica*.
- Los intervalos de valores considerados en los ejes deben ser tales que la recta representada se visualice convenientemente en la gráfica *ocupando la mayor área posible* y no aparezca concentrada en una fracción de ella (es decir, evitar que la gráfica quede en una esquina y el resto de papel vacío).
- Debe *especificarse* siempre sobre los ejes horizontal y vertical cuáles son las *magnitudes* allí representadas, así como las *unidades* físicas a que corresponden.

#### <span id="page-33-1"></span>**A.7. Memorias de las prácticas**

La realización de un trabajo experimental en el laboratorio irá siempre acompañada de la posterior presentación de una Memoria de la Práctica. Cada pareja de prácticas presentará una Memoria de cada Práctica realizada.

La presentación de las Memorias deberá estar dentro de los márgenes de claridad y limpieza exigibles a un alumno de enseñanzas superiores. *La utilización de ordenadores e impresoras para la elaboración de las Memorias es la opción más recomendable*, no obstante, pueden realizarse manualmente si el alumno no dispusiese de medios adecuados. La presentación extremadamente cuidada será un factor positivo a tener en cuenta, pero en ningún caso la excusa para descuidar el contenido escrito de las Memorias.

Un esquema general (aunque flexible) del contenido de una Memoria puede ser el siguiente:

**1**. Una primera página con título, autores, grupo al que pertenecen y fecha de realización de la Práctica en el laboratorio.

- **2**. Una *breve* introducción para marcar los objetivos de la Práctica.
- **3**. Una descripción del montaje experimental utilizado en el laboratorio: aparatos, técnicas de medida, etc.
- **4**. Presentación de resultados: tablas, gráficas, etc. Los resultados deberán venir acompañados de sus correspondientes errores, cuando así se especifique. No olvidar nunca presentar los *resultados con sus unidades* correspondientes, en otro caso carecerían de significado.
- **5**. **Interpretación** de los resultados y conclusiones. Comentarios sobre cualquier aspecto del trabajo experimental, detalles acerca del desarrollo del experimento, posibles fuentes de errores sistemáticos no eliminadas, sugerencias, etc.
- **6**. Un último punto que se debe añadir a la práctica y de fundamental importancia concierne a la *confrontación* de los resultados obtenidos mediante las rectas de mínimos cuadrados con los resultados predichos por la teoría correspondiente. Una memoria de prácticas sin estos comentarios se considerará incompleta y se puntuará en consecuencia.

#### **RESUMEN: Estimación de Incertidumbres en las Medidas**

#### **1**. **Medidas directas**

- *a*) UNA ÚNICA MEDIDA
	- Valor verdadero: el medido, *m*
	- Incertidumbre: si la resolución del aparato es *δ* ⇒ *m* ±*δ*/2.
- *b*) VARIAS MEDIDAS (sin errores sistemáticos)
	- Valor verdadero: el valor medio, *m*
	- Incertidumbre: El doble de la incertidumbre típica:  $u(m)$  ⇒  $\bar{m}$  ± 2 $u(m)$ .

#### **2**. **Medidas Indirectas**:  $y = f(x, z, t, ...)$

Valor verdadero:

$$
x \longrightarrow \bar{x} \pm 2u(x)
$$
  
\n
$$
z \longrightarrow \bar{z} \pm 2u(z)
$$
  
\n
$$
t \longrightarrow \bar{t} \pm 2u(t)
$$

*y* por tanto valor experimental  $y = f(\bar{x}, \bar{z}, \bar{t}, \ldots)$ .

Incertidumbre típica en  $\gamma$ ,  $u(\gamma)$ , se obtiene de técnicas estadísticas:

$$
u(y) = \sqrt{\left(\frac{\partial f}{\partial x}\right)^2 u^2(x) + \left(\frac{\partial f}{\partial z}\right)^2 u^2(z) + \left(\frac{\partial f}{\partial t}\right)^2 u^2(t)}
$$

Resultado final:  $f(\bar{x}, \bar{z}, \bar{t}) \pm 2u(y)$ 

**3**. **Recta de Mínimos Cuadrados**:  $y = ax + b$ 

Incertidumbre en *a* y *b*, es suficiente con  $a \pm 2s_{\bar{a}}, b \pm 2s_{\bar{b}}$ .

Buen ajuste si valor absoluto coeficiente de correlación, |*r* |, próximo a la unidad.